## Installing Cameo Collaborator Publisher plugin

To be able to publish models to Cameo Collaborator for Teamwork Cloud, you need to install the Cameo Collaborator Publisher plugin in your modeling tool.

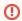

## Compatibility

• The Cameo Collaborator Publisher plugin is only compatible with the same version of Cameo Collaborator for Teamwork Cloud.

• Make sure the Cameo Collaborator Publisher plugin version is compatible with the version of your modeling tool. See the compatibility table. For information regarding installation, licensing, and system requirements, visit the Installation, licensing, and system requirements page.

## Related pages

- Publishing from graphical user interfacePublishing from command-line
- Installation and upgrade guide